# Estratégia de Pivoteamento Parcial

Paulo Ricardo Lisboa de Almeida

2021

### Conteúdo da Aula

- Eliminação de Gauss
	- **–** Estratégia de Pivoteamento Parcial

## 1 Estratégias de Pivoteamento

No método da Eliminação de Gauss precisamos dos multiplicadores:

$$
m_{ik} = \frac{a_{ik}(k-1)}{a_{kk}(k-1)}, i = k+1, \dots, n
$$

Em cada etapa *k* do processo. Podemos ter os seguintes problemas:

- Se o pivô for nulo?
	- **–** Nesse caso temos uma divisão por zero.
- Se o pivô estiver próximo de zero?
	- **–** Resultados imprecisos (precisão finita em máquinas).
	- **–** Multiplicadores grandes que ampliam os erros de arredondamento

#### **Pivoteamento Parcial**

i) No início da etapa *k* escolher para pivô o elemento de maior módulo entre os coeficientes:  $a_{ik}^{(k-1)}$ ,  $i = k, k+1, \ldots, n$ 

ii) Se necessário, trocar  $L_i \leftrightarrow L_k$ 

#### **Exemplo:**

$$
\begin{cases}\n3x_1 + 2x_2 + 4x_3 = 1 \\
x_1 + x_2 + 2x_3 = 2 \\
4x_1 + 3x_2 - 2x_3 = 3\n\end{cases}
$$

Logo:

$$
A^{(0)}|b^{(0)} = \begin{pmatrix} 3 & 2 & 4 & | & 1 \\ 1 & 1 & 2 & | & 2 \\ 4 & 3 & -2 & | & 3 \end{pmatrix}
$$

Etapa 1: *L*<sup>3</sup> possui o maior pivô em módulo, então:

$$
L_3 \leftrightarrow L_1
$$
  
\n
$$
A^{(0)}|b^{(0)} = \begin{pmatrix} 4 & 3 & -2 & |3 \\ 1 & 1 & 2 & |2 \\ 3 & 2 & 4 & |1 \end{pmatrix}
$$
  
\n
$$
L_2 \leftarrow L_2 - 1/4L_1
$$
  
\n
$$
L_3 \leftarrow L_3 - 3/4L_1
$$
  
\n
$$
A^{(1)}|b^{(1)} = \begin{pmatrix} 4 & 3 & -2 & |3 \\ 0 & 0.25 & 2.5 & |1, 25 \\ 0 & -0.25 & 5.5 & |-1.25 \end{pmatrix}
$$

Etapa 2:

Ambos pivôs possuem o mesmo valor em módulo, então não precisamos trocar linhas.

$$
L_3 \leftarrow L_3 + L_2
$$
  

$$
A^{(1)}|b^{(1)} = \begin{pmatrix} 4 & 3 & -2 & 3 \\ 0 & 0.25 & 2.5 & 1.25 \\ 0 & 0 & 8 & 0 \end{pmatrix}
$$
  
Logo:

 $\overline{I}$ 

$$
x* = \begin{pmatrix} -3 \\ 5 \\ 0 \end{pmatrix}
$$

#### **DICA**

Em sistemas reais, você deve levar em consideração ainda o custo computacional em se trocar as linhas de posição na matriz.

Em C e C++ por exemplo, o custo computacional da troca de linhas pode ser reduzido através do uso de ponteiros – o ponteiro aponta para a linha corrente, e para realizar a troca, basta realizar a troca de endereços nos ponteiros.

### 2 Exercícios

1) Resolva o seguinte sistema linear utilizando o pivoteamento parcial:

 $\sqrt{ }$  $\int$  $\overline{\mathcal{L}}$  $3x_1 + 2x_2 + 1x_3 - 1x_4 = 5$  $0x_1 + 1x_2 + 0x_3 + 3x_4 = 6$  $0x_1 - 3x_2 - 5x_3 + 7x_4 = 7$  $0x_1 + 2x_2 + 4x_3 + 0x_4 = 15$ 

## 3 Licença

Esta obra tem a licença [Creative Commons "Atribuição-](https://creativecommons.org/licenses/by-sa/4.0/deed.pt)[CompartilhaIgual 4.0 Internacional".](https://creativecommons.org/licenses/by-sa/4.0/deed.pt)

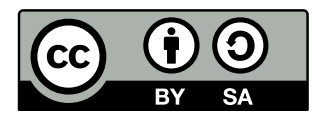

## Referências

RUGGIERO, M.; LOPES, V. da R. *Cálculo numérico: aspectos teóricos e computacionais*. [S.l.]: Makron Books do Brasil, 1996.